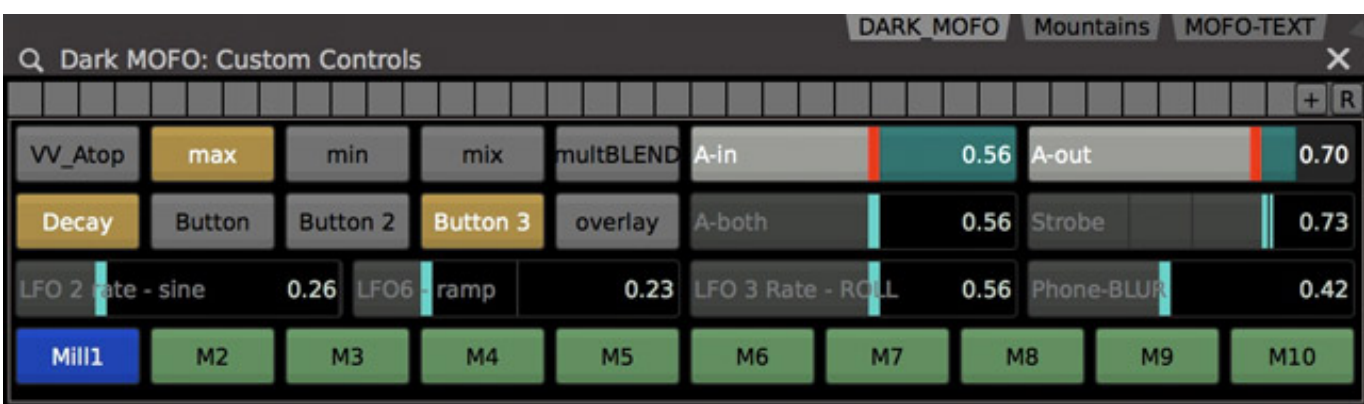

## 32 Millumin 3 V3.14 D Utorrent Professional Activation Rar Keygen

DOWNLOAD: https://byltly.com/29jfny

Download

## a9c2e16639

[Netfabb 2019 Scaricare Codice Di Attivazione 64 Bits Italiano](https://biconkbagce.mystrikingly.com/blog/netfabb-2019-scaricare-codice-di-attivazione-zip-64-utorrent-patch-windows-build) [DownloadRehguzarTorrent](https://wakelet.com/wake/u87tDDUNnt6Pw9zlGC0Gd) [Pluralsight – Maya MASH: Going Further with Motion Graphics](https://uploads.strikinglycdn.com/files/fb81b1e3-f79c-4f54-b5c8-3715fa74e1f6/Pluralsight--Maya-MASH-Going-Further-with-Motion-Graphics.pdf) [Mac Dre Free Download](https://seesaawiki.jp/samendperha/d/Dre X64 .zip Pro License Macosx [UPDATED]) [How Do You Type The Name Of A Movie In An Essay](https://trello.com/c/SZ7OpFrv/13-how-do-you-type-the-name-of-a-movie-in-an-essay) [LUXONIX Purity v1.2.5-d33p57a7u5 download](https://uploads.strikinglycdn.com/files/aa38887a-ece4-40dc-aea4-2108b6bf473f/LUXONIX-Purity-v125d33p57a7u5-download.pdf) [Kile ka rahasya serial](https://trello.com/c/OsYjxYgS/17-kile-ka-rahasya-ultimate-pc-64bit-zip-keygen-free-activation) [Pyaar Ka Saaya \[1991-MP3-VBR-320kbps\]](https://www.jesusnanak.com/upload/files/2021/11/KkQk3Z8645FOu6rILRVC_29_53a796ae29e44ffa4dd2a91a2f746ea0_file.pdf) [illuminationsoftwarecreatorlinux18](https://docs.google.com/viewerng/viewer?url=www.visitmenowonline.com/upload/files/2021/11/2bntFGUrzwYjRRPbuWMh_29_010d1e2d596a3a93f86e42f2e8da2786_file.pdf) [Dts Blu Ray Demo Disc Vol 19.epub](https://docs.google.com/viewerng/viewer?url=chomoks.com/upload/files/2021/11/ZFrXD8aF73X3s1JS8SnR_29_010d1e2d596a3a93f86e42f2e8da2786_file.pdf)